# **BLACK BOX TESTING MENGGUNAKAN METODE** BOUNDARY VALUE ANALYSIS DAN EQUIVALENCE PARTITIONING PADA APLIKASI SIADITA (STUDI KASUS: UPT. TAMAN BUDAYA DINAS KEBUDAYAAN DAN PARIWISATA PROVINSI JAWA **TIMUR)**

**SKRIPSI** 

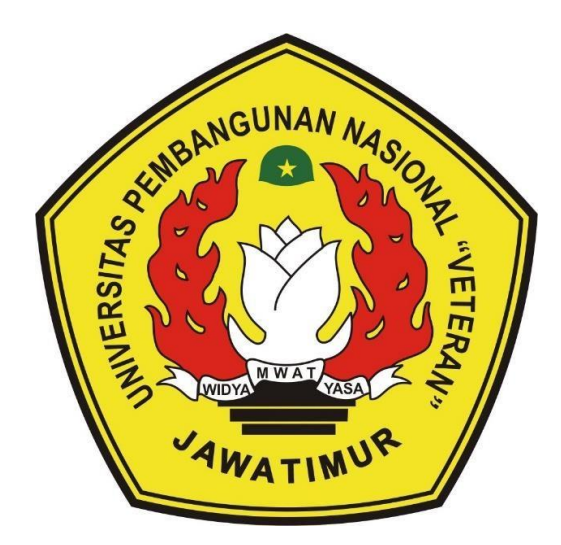

Oleh :

### FARRA WARDAH GRACILLARIA SUHARYONO 19081010171

# PROGRAM STUDI INFORMATIKA **FAKULTAS ILMU KOMPUTER** UNIVERSITAS PEMBANGUNAN NASIONAL "VETERAN" **JAWA TIMUR**

2024

#### **LEMBAR PENGESAHAN SKRIPSI**

- Judul : Black Box Testing Menggunakan Metode Boundary Value Analysis Dan Equivalence Partitioning Pada Aplikasi SIADITA (Studi Kasus: UPT. Taman Budaya Dinas Kebudayaan Dan Pariwisata Provinsi Jawa Timur)
- : Farra Wardah Gracillaria Suharvono Oleh

NPM : 19081010171

Telah Diseminarkan Dalam Ujian Skripsi

Pada: Hari Jumat, 05 Januari 2024

Mengetahui,

**Dosen Pembimbing** 

1.

Dr. Ir. Kartini, S.Kom, MT. NIP. 19611110 199103 2 001

 $2.$ 

Achmad Junaidi, S.Kom, M.Kom NPT. 378110401991

Dosen Penguji

Dr. Ir. Mohammad Idhom, SP, S.Kom, MT. NIP. 19830310 2021211 006

Afina Lina Nurlalli, S.Kom, M.Kom NIP. 1993121 3202203 2010

Koordinator Program Studi

Informatika

Menyetujui,

 $2.$ 

Dekan **Fakultas Ilmu Komputer AFASH MAINON** Prof. Dr. Ir. Novirina Hendrasarie, M.T.

NIP. 1968/126 199403 2 001

Fetty Tri Anggraeny, S. Kom, M.Kom

NIP. 19820211 2021212 005

#### **SURAT PERNYATAAN ORISINALITAS**

Saya, mahasiswa Program Studi Informatika Fakultas Ilmu Komputer Universitas Pembangunan Nasional "Veteran" Jawa Timur, yang bertandatangan di bawah ini:

Nama: Farra Wardah Gracillaria Suharyono

NPM: 19081010171

Menyatakan bahwa judul skripsi/tugas akhir yang saya ajukan dan dikerjakan, yang berjudul:

## "BLACK BOX TESTING MENGGUNAKAN METODE BOUNDARY VALUE ANALYSIS DAN EQUIVALENCE PARTITIONING PADA APLIKASI SIADITA (STUDI KASUS: UPT, TAMAN BUDAYA DINAS KEBUDAYAAN DAN PARIWISATA PROVINSI JAWA TIMUR)"

Bukan merupakan plagiat dari skripsi/tugas akhir/penelitian orang lain dan juga merupakan produk dan atau software yang saya beli dari pihak lain. Saya juga menyatakan bahwa skripsi ini adalah pekerjaan saya sendiri, kecuali yang dinyatakan dalam daftar pustaka dan tidak pernah diajukan untuk syarat memperolah gelar di Universitas Pembangunan Nasional "Veteran" Jawa Timur maupun di institusi pendidikan lain. Jika ternyata di kemudian hari pernyataan ini terbukti tidak benar, maka saya siap menerima segala konsekuensinya.

Surabaya, 05 Januari 2024

Hormat Saya,

ALX085808593 Farra Wardah Gracillaria Suharyono NPM 19081010171

## **BLACK BOX TESTING MENGGUNAKAN METODE BOUNDARY VALUE ANALYSIS DAN EQUIVALENCE PARTITIONING PADA APLIKASI SIADITA (STUDI KASUS : UPT. TAMAN BUDAYA DINAS KEBUDAYAAN DAN PARIWISATA PROVINSI JAWA TIMUR)**

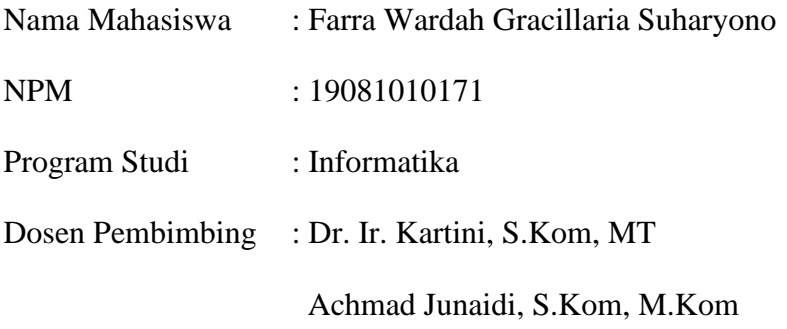

### <span id="page-3-0"></span>**ABSTRAK**

SIADITA (Sistem Aplikasi Digital Informasi Taman Budaya) merupakan aplikasi versi terbaru dari aplikasi Cak Durasim yang rencananya akan dirilis pada tahun ini. Aplikasi Cak Durasim adalah aplikasi *e-ticketing* yang ditujukan untuk masyarakat yang ingin berkunjung untuk menonton pagelaran pada UPT. Taman Budaya Jawa Timur. Dengan penambahan fitur baru, diperlukan pengujian ulang untuk mengecek apakah fitur lama tetap berjalan dengan optimal bila ditambahkan fitur yang baru. Proses pengujian aplikasi ini penting untuk dilakukan sebelum aplikasi tersebut dirilis secara resmi.

Uji coba dilakukan menggunakan *Black Box Testing* dikarena penguji tidak diberikan hak akses ke *source code*, maka dilakukannya pengujian berdasarkan dari tampilan (*interface*) dan fungsi-fungsi dari perangkat lunak itu sendiri serta bukan dari *source code* program tersebut. Terdapat beberapa jenis metode dalam *Black Box Testing* yang dapat digunakan dalam menentukan *scenario* pengujian diantaranya *Boundary Value Analysis* dan *Equivalence Partitioning. Boundary Value Analysis* merupakan metode yang menerapkan pengujian dengan menentukan nilai batas bawah dan batas atas dari aplikasi yang diuji, metode ini digunakan pada halaman aplikasi yang mempunya *form* input data seperti fitur akun. Untuk fitur lainnya dapat diterapkan pada metode *Equivalence Partitioning* yang

membahas tentang *valid* atau tidaknya masukan pada kolom input, serta mengamati akurasi dari masukan tersebut.

Dalam pengujian menggunakan kedua metode *Black Box Testing*, pengujian dengan 144 skenario yang berbeda. Hasilnya, terdapat 12 hasil akhir yang *invalid*, dengan nilai efektivitas mencapai 91,66%. Dengan temuan ini, dapat disimpulkan bahwa aplikasi memiliki beberapa kelemahan, seperti kurangnya *sensitive case* terhadap kasus input, kurangnya validasi alamat *email*, dan validasi terhadap batas karakter. Dari hasil pengujian ini, dapat disarankan bahwa ada kebutuhan untuk melakukan koreksi pada aplikasi di masa mendatang. Kesimpulan dari pengujian aplikasi memberikan wawasan yang berharga untuk meningkatkan kualitas dan performa aplikasi, sehingga dapat memberikan manfaat yang lebih baik kepada pengguna di masa yang akan datang.

*Kata Kunci : Black Box Testing, Equivalence Partitioning, Boundary Value Analysis, Aplikasi*

#### **KATA PENGANTAR**

<span id="page-5-0"></span>Puji Syukur kami panjatkan kehadiran Allah SWT atas segala limpahan Rahmat, hidayah, serta karunia-Nya, yang telah melimpahkan berkah-Nya sehingga dapat menyelesaikan penelitian ini. Dalam kesempatan ini, penulis ingin mengucapkan penghargaan yang setinggi-tingginya kepada semua pihak yang telah memberikan dukungan, bimbingan, dan sumbangan berharga dalam penulisan skripsi yang berjudul :

## **"BLACK BOX TESTING MENGGUNAKAN METODE BOUNDARY VALUE ANALYSIS DAN EQUIVALENCE PARTITIONING PADA APLIKASI SIADITA (STUDI KASUS : UPT. TAMAN BUDAYA DINAS KEBUDAYAAN DAN PARIWISATA PROVINSI JAWA TIMUR)"**

Semoga hasil penelitian ini dapat memberikan kontribusi bermanfaat dalam bidang yang lebih luas, serta menjadi pijakan untuk penelitian-penelitian selanjutnya. Segala keterbatasan dalam kata tak mampu mengungkapkan segenap rasa terima kasih penulis. Terima kasih atas semua yang telah membantu dan mendukung penulis dalam perjalanan ini.

Akhir kata, mohon maaf apabila terdapat kekurangan dalam penyusunan kata pengantar ini. Kritik, saran, dan masukan yang membangun sangat penulis harapkan guna perbaikan di masa yang akan datang. Sekian kata pengantar ini penulis sampaikan, atas perhatian dan pengertiannya, penulis ucapkan terima kasih.

Surabaya, 05 Januari 2024

Hormat Saya,

Farra Wardah Gracillaria Suharyono NPM 19081010171

### **UCAPAN TERIMA KASIH**

<span id="page-6-0"></span>Puji syukur penulis panjatkan atas kehadirat Allah SWT yang telah memberikan rahmat, ridha, dan karunia-Nya. Dengan tulus dan penuh rasa syukur, penulis mengucapkan terima kasih yang tak terhingga atas bantuan, dukungan, dan bimbingan yang luar biasa selama proses penulisan skripsi ini. Takkan ada kata yang cukup mampu menggambarkan seberapa berharga kontribusi dalam membantu mengatasi setiap tantangan dan hambatan yang muncul. Baik melalui nasihat berharga, arahan penuh makna, atau diskusi mendalam. Keberhasilan skripsi ini tak lepas dari kesabaran dan dedikasi dalam memberikan panduan yang menginspirasi. Sekali lagi, terima kasih atas semua upaya luar biasa yang telah disumbangkan. Ini adalah tonggak berharga dalam perjalanan akademik saya yang tak akan pernah saya lupakan. Pada kesempatan ini penulis menyampaikan rasa terimakasih yang sebesar-besarnya kepada :

- 1. Bapak Mulyono, Ibu Suharnik, dan Adik yang selalu memberi kepercayaan, kasih sayang dan memberikan dukungan secara materi dan non-materi sehingga penulis dapat menyelesaikan perkuliahan dari awal hingga akhir dengan baik.
- 2. Bapak Prof. Dr. Ir. Akhmad Fauzi, MMT. selaku Rektor Universitas Pembangunan Nasional "Veteran" Jawa Timur.
- 3. Ibu Prof. Dr. Novirina Hendrasarie, S.T, M.T. selaku Dekan Fakultas Ilmu Komputer Universitas Pembangunan Nasional "Veteran" Jawa Timur.
- 4. Ibu Fetty Tri Anggraeny, S.Kom, M.Kom. selaku Koordinator Program Studi Informatika Fakultas Ilmu Komputer Universitas Pembangunan Nasional "Veteran" Jawa Timur.
- 5. Bapak Firza Prima Aditiawan, S.Kom., M.TI. selaku Dosen Wali yang membantu dalam perwalian dari awal sampai akhir perkuliahan.
- 6. Ibu Dr. Ir. Kartini, S.Kom, MT dan Bapak Achmad Junaidi, S.Kom, M.Kom selaku dosen pembimbing penulis yang sangat membantu dan memberikan arahan sehingga dapat menyelesaikan tugas akhir ini dengan baik
- 7. Bapak Dr. Ir. Mohammad Idhom, SP, S.Kom, MT dan Ibu Afina Lina Nurlaili, S.Kom., M.Kom selaku penguji penulis yang telah memberikan arahan pada tugas akhir ini dengan maksimal.
- 8. Seluruh Dosen dan Staf Tata Usaha Program Studi Informatika Fakultas Ilmu Komputer Universitas Pembangunan Nasional "Veteran" Jawa Timur yang telah memberikan ilmu yang bermanfaat selama perkuliahan.
- 9. Seluruh Staf Dinas Kebudayaan Dan Pariwisata Provinsi Jawa Timur UPT. Taman Budaya, Mas Lucky Hermansyah, dan Alfaritsi Hamdani yang telah memberikan kesempatan penulis untuk melakukan penelitian pada Dinas Kebudayaan Dan Pariwisata Provinsi Jawa Timur.
- 10. Ayu Widya, Erlin Widyastuti, Azzuraa Shabika, Aniisah Eka, Nadia Hanifa, Eka Zuni, Fatur, Agung, Shawn, Kevin, Alif dan seluruh teman-teman Informatika angkatan 2019 yang selalu menemani, memberikan dukungan, serta menawarkan bantuan sejak memasuki perkuliahan sampai saat ini.
- 11. Alfinas Agung Mujiono dan Fernanda Tinambunan yang selalu berada di sisi penulis dari awal pengerjaan skripsi hingga akhir, serta membantu dan selalu menjawab pertanyaan penulis ketika sedang mengerjakan skripsi.
- 12. Nabila Sya'bani, Rafani Bardatus, dan seluruh keluarga besar HIMATIFA periode 2021/2022 dan 2022/2023 membantu berproses dalam meningkatkan ilmu *softskill* selama perkuliahan dan yang telah mengajarkan arti kebersamaan dan kekeluargaan.
- 13. Semua pihak yang penulis tidak sebutkan satu persatu.
- 14. Terakhir, terima kasih untuk diri sendiri, karena telah berusaha dan berjuang sejauh ini. Mampu menyelesaikan skripsi ini dengan baik dan semaksimal mungkin.

Akhir kata, penulis mengharapkan skripsi ini dapat memberikan manfaat bagi penulis khususnya dan bagi pembaca pada umumnya.. Semoga Allah Subhanahu Wa Ta'ala memberikan balasan yang berlipat ganda atas kebaikan yang telah diberikan.

<span id="page-8-0"></span>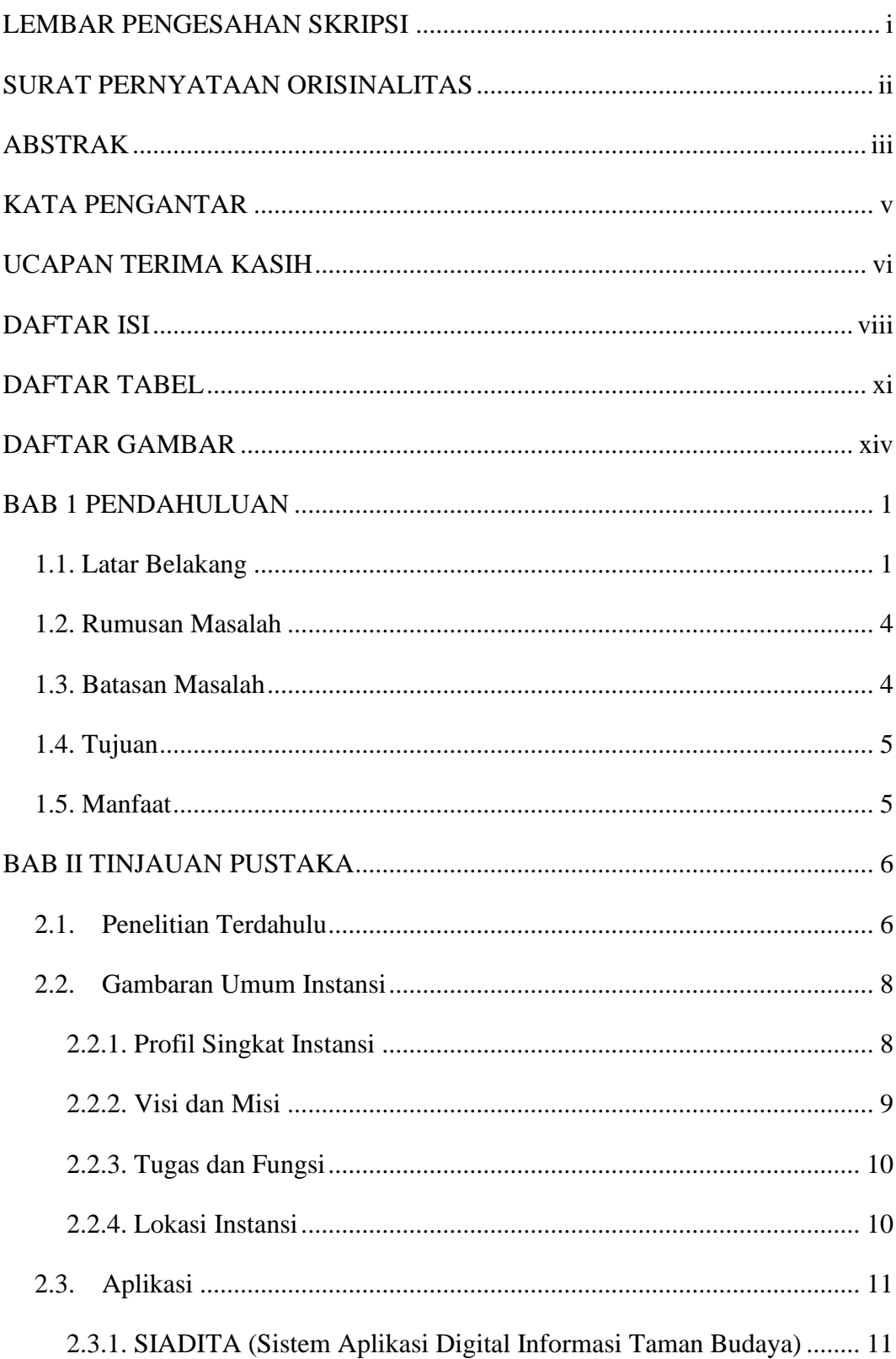

## **DAFTAR ISI**

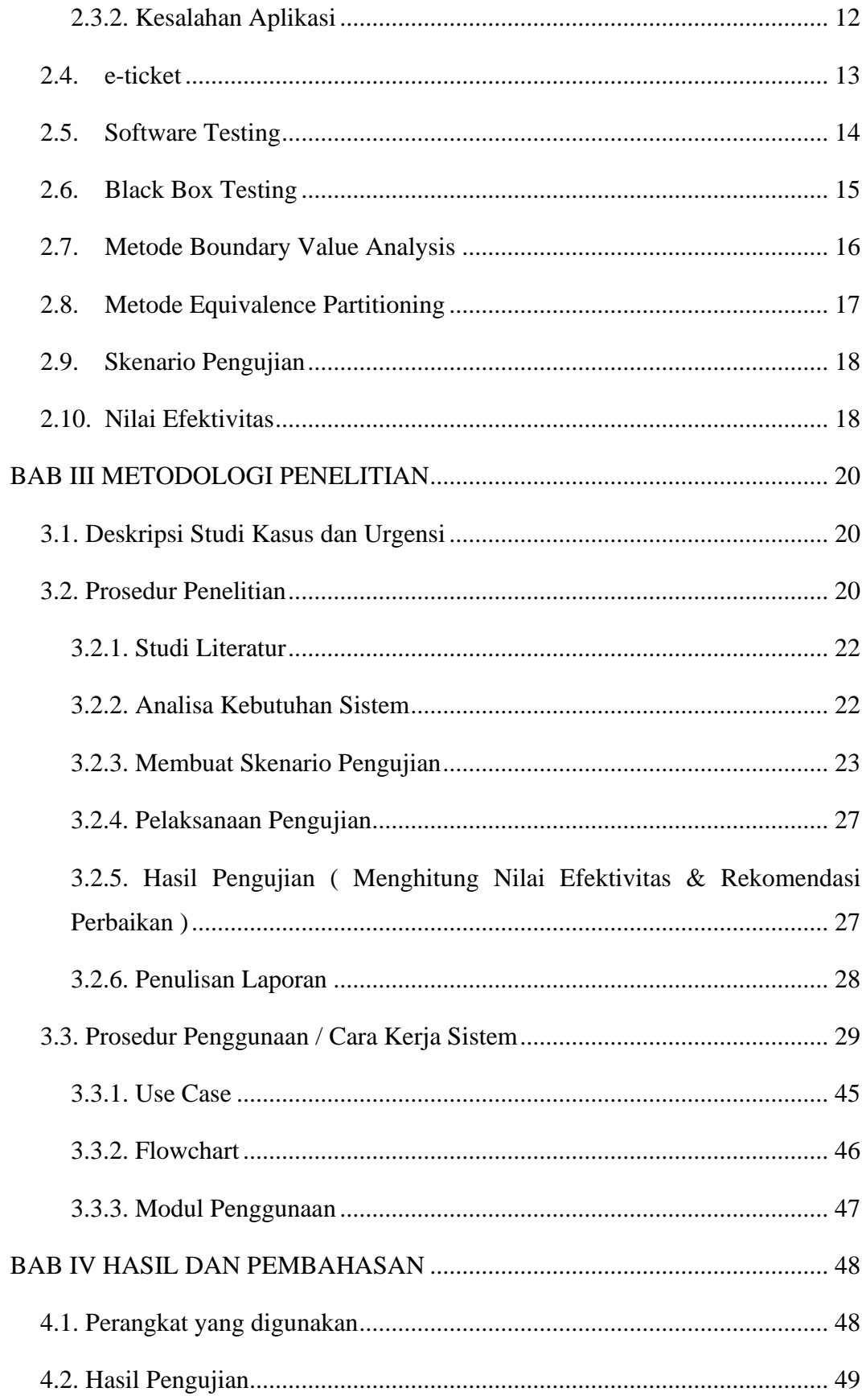

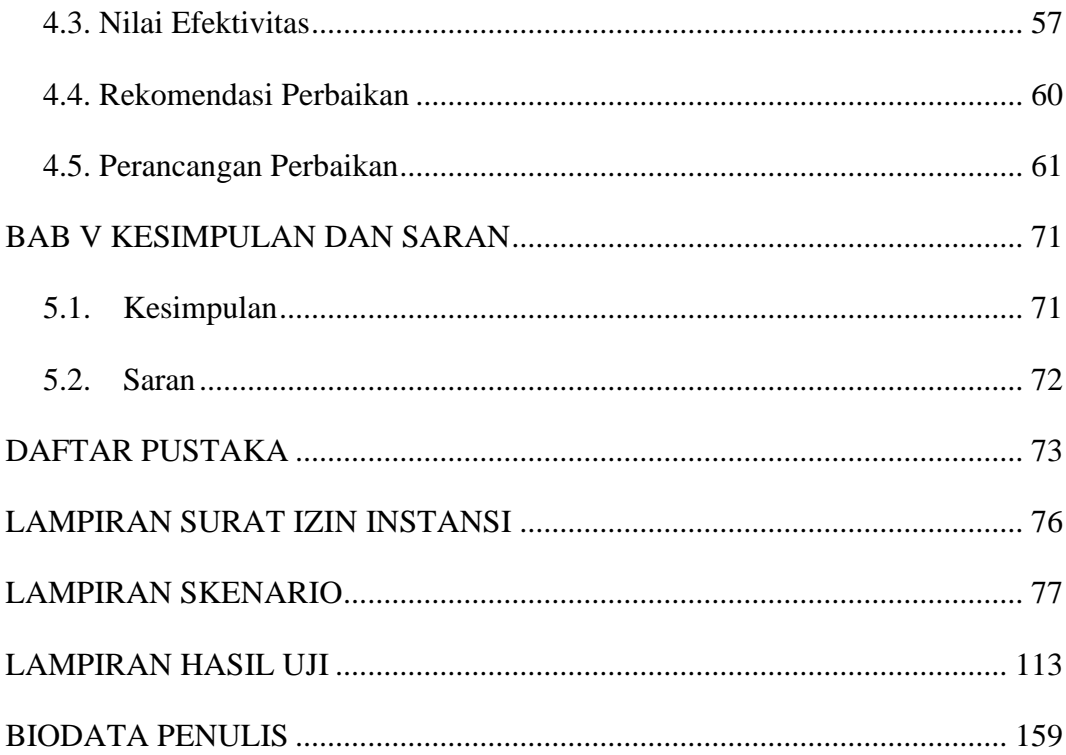

## **DAFTAR TABEL**

<span id="page-11-0"></span>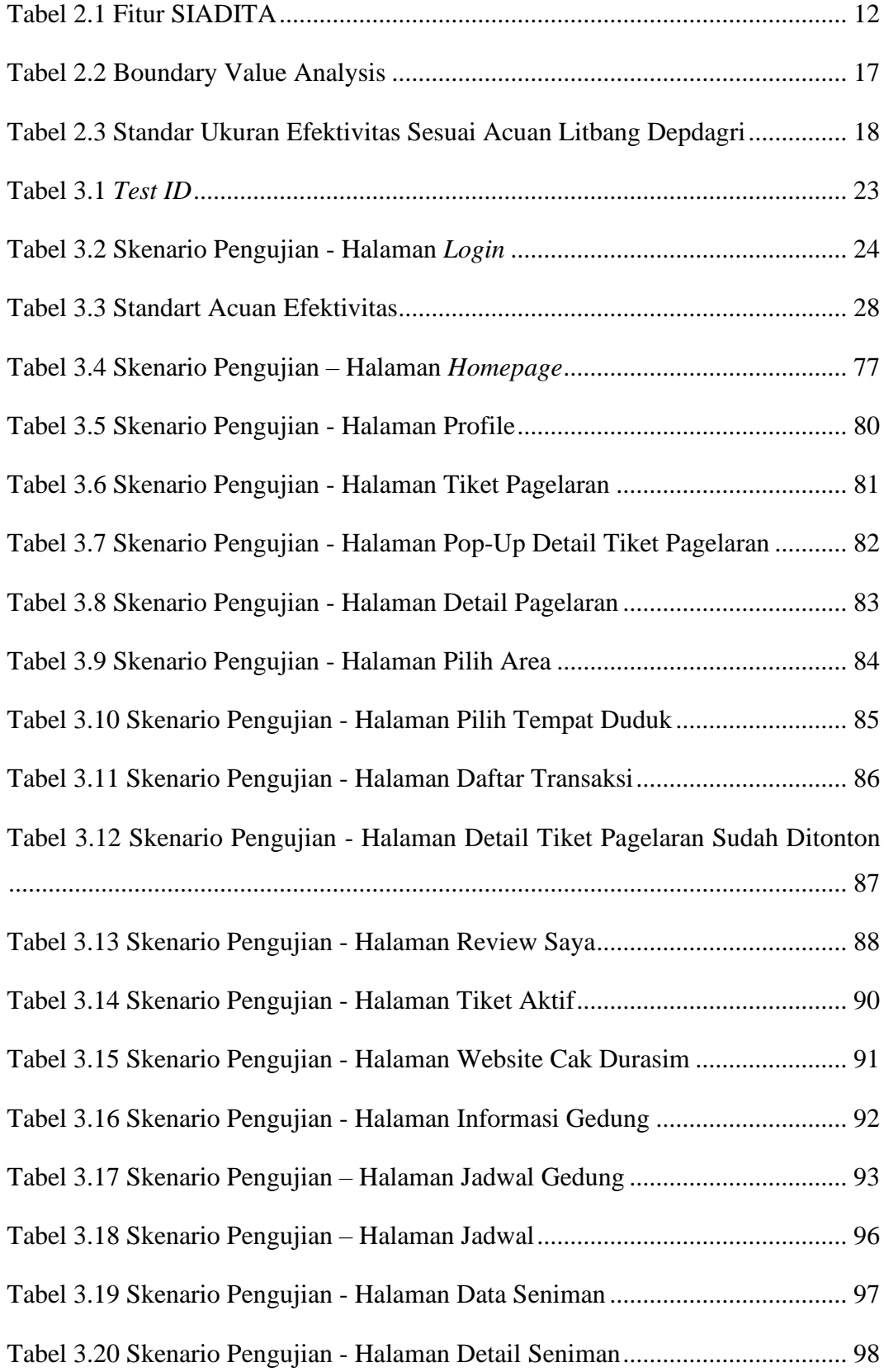

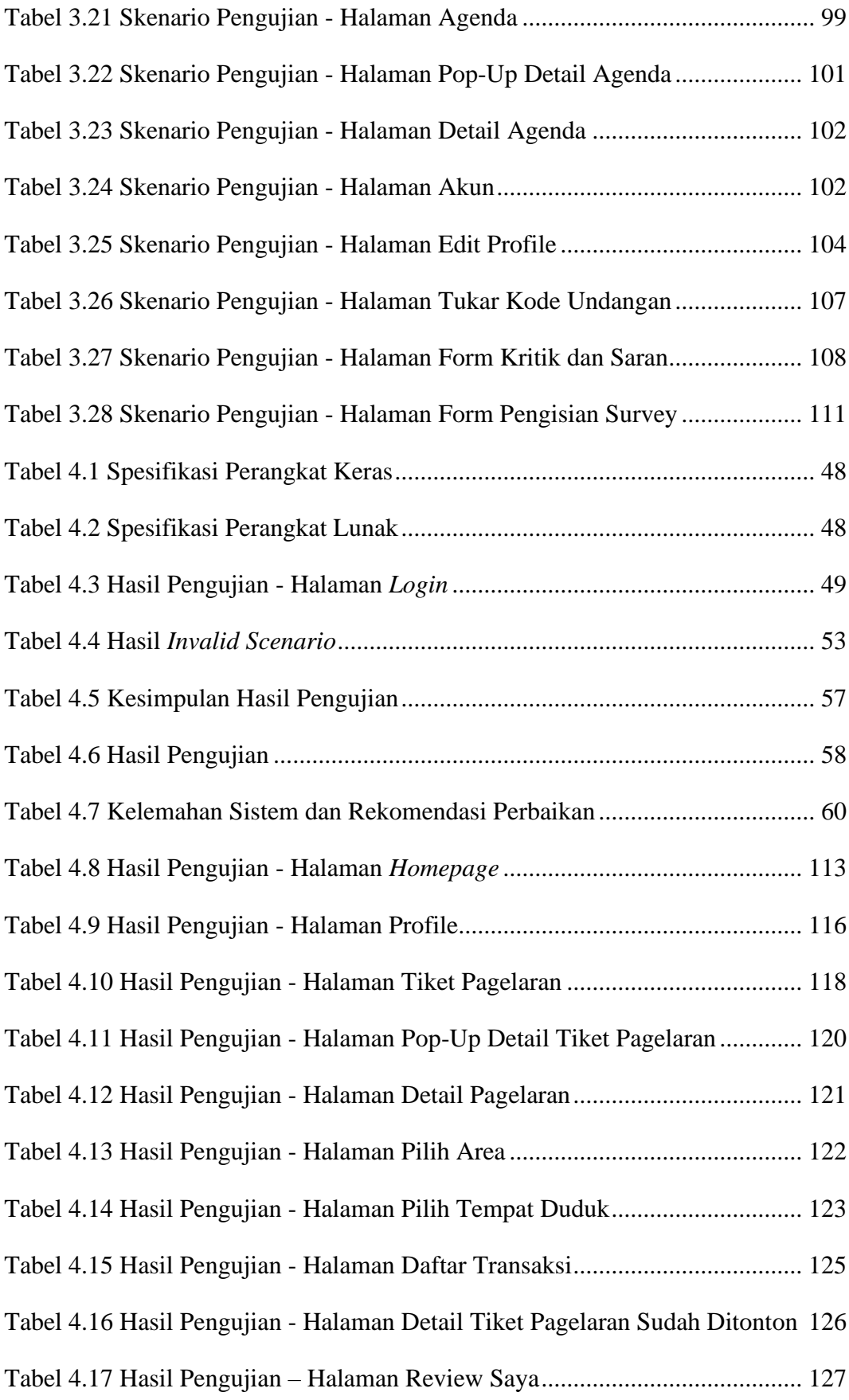

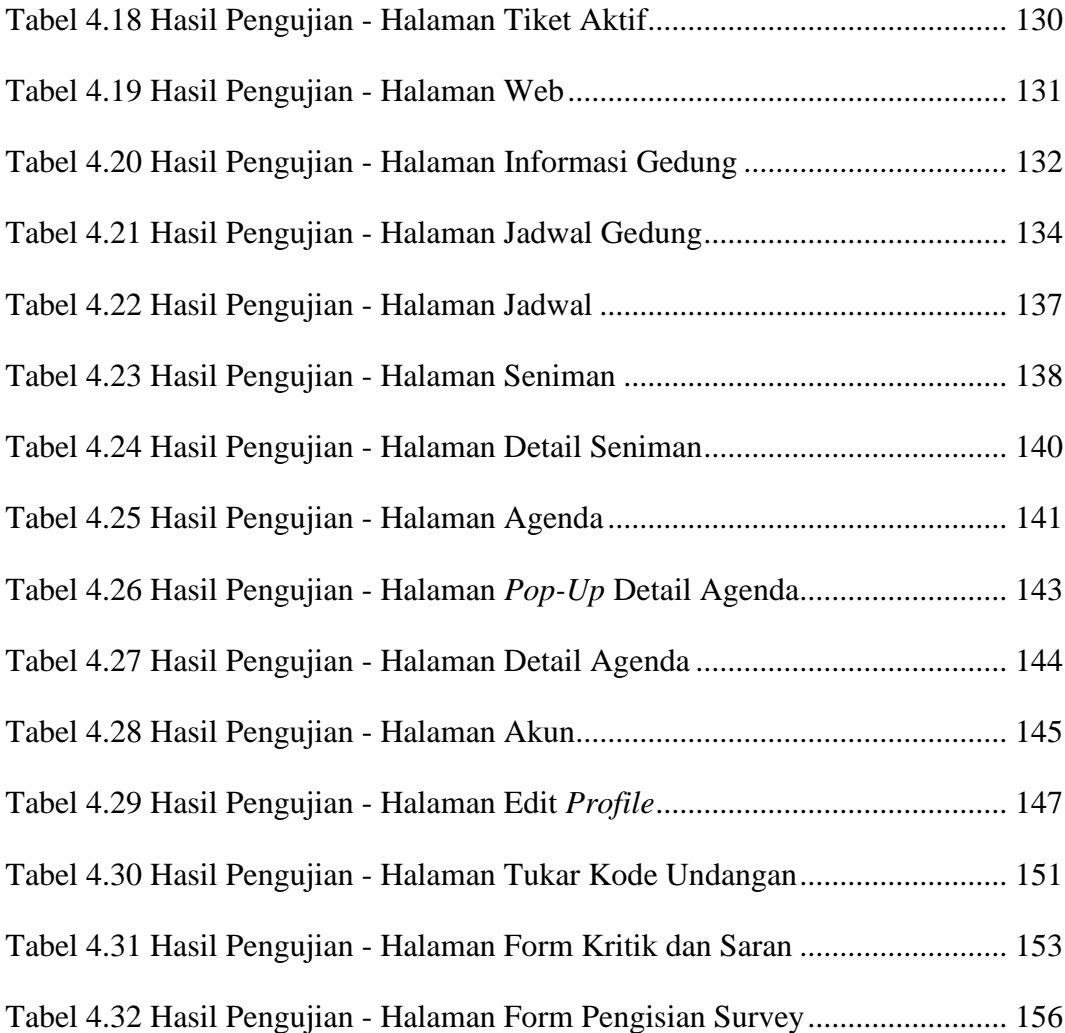

## **DAFTAR GAMBAR**

<span id="page-14-0"></span>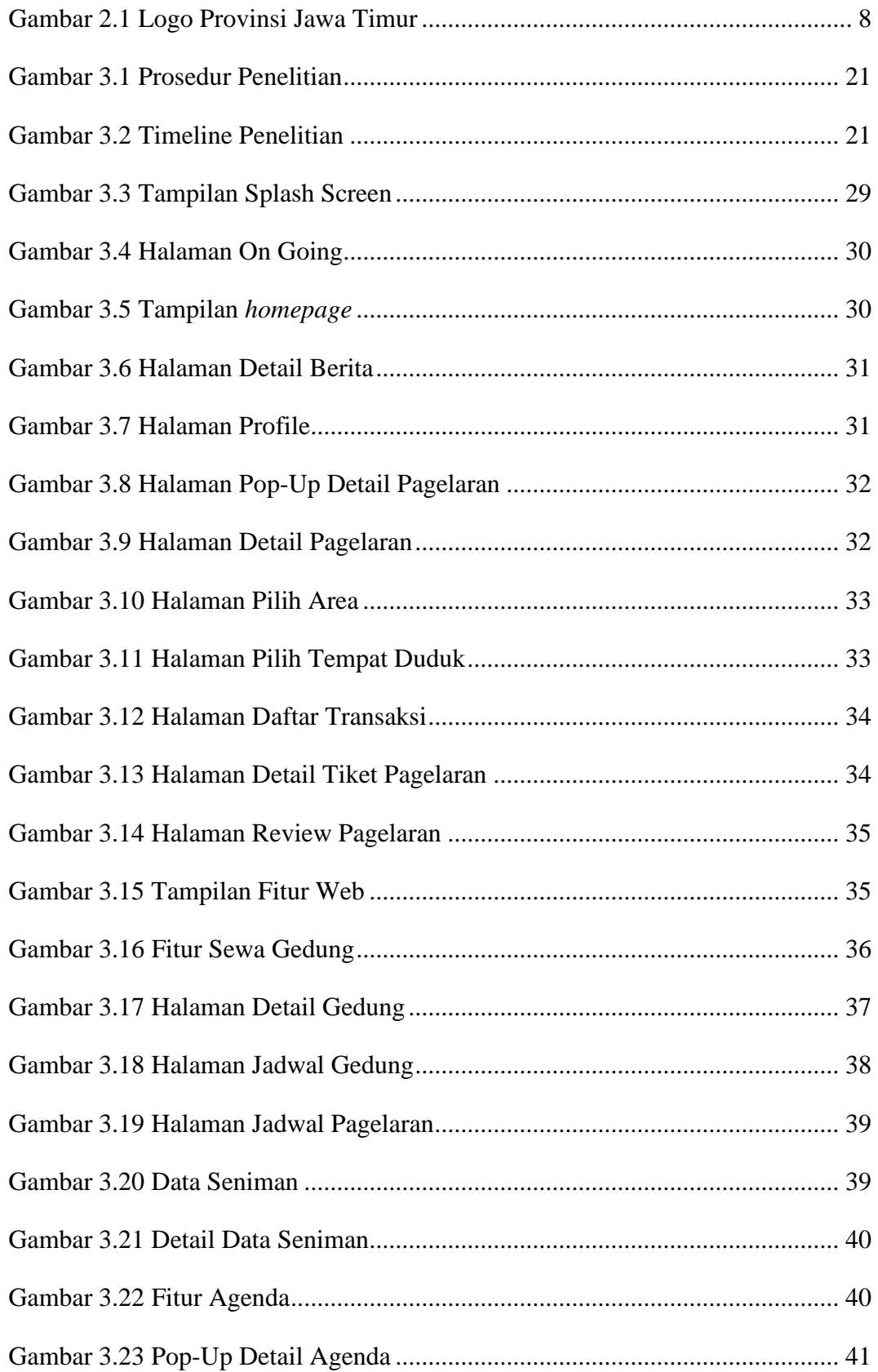

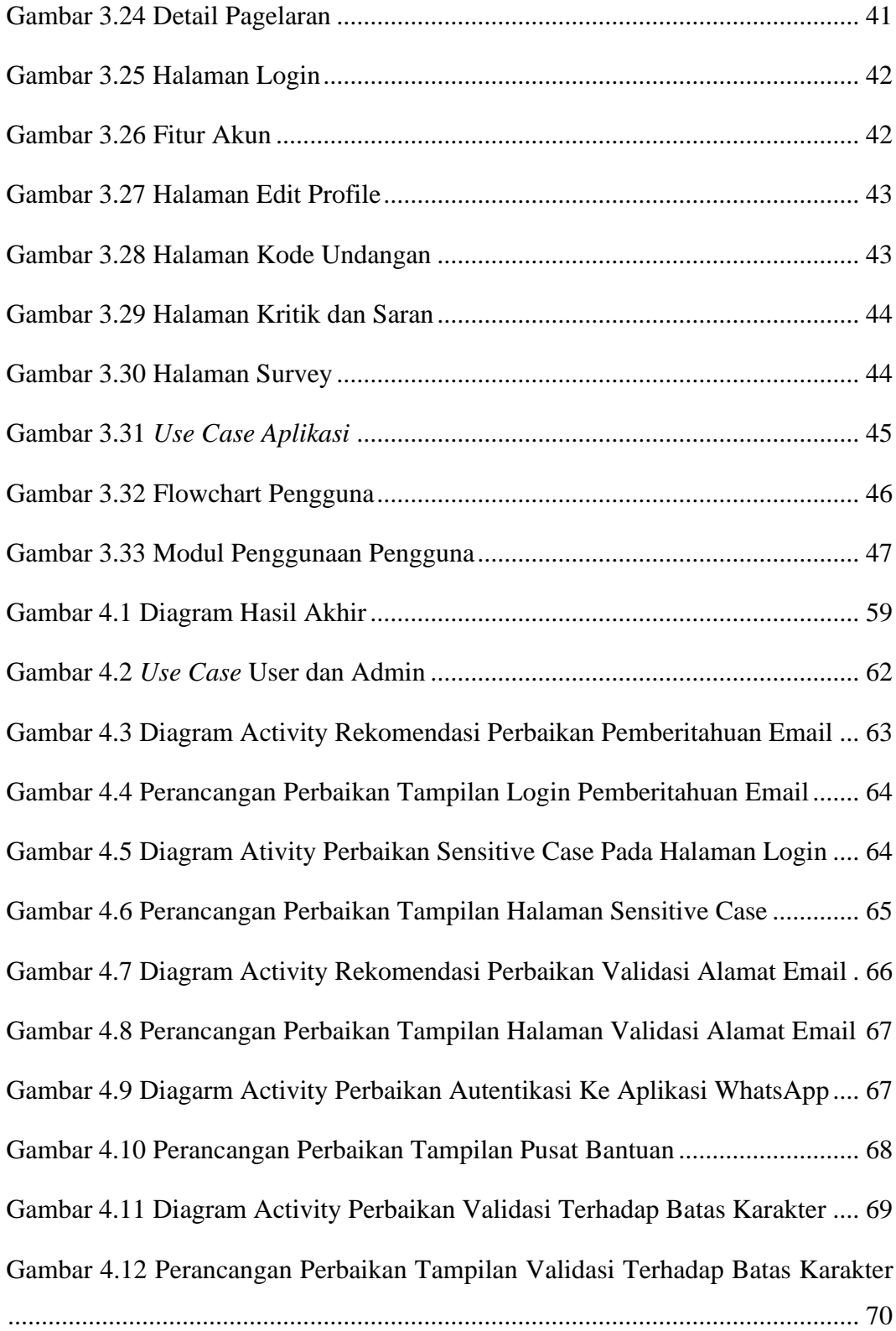